## Package 'casino'

October 12, 2022

<span id="page-0-0"></span>Type Package Title Play Casino Games Version 0.1.0 Description Play casino games in the R console, including poker, blackjack, and a slot machine. Try to build your fortune before you succumb to the gambler's ruin! License MIT + file LICENSE URL <https://anthonypileggi.github.io/casino>, <https://github.com/anthonypileggi/casino> BugReports <https://github.com/anthonypileggi/casino/issues> Encoding UTF-8 LazyData true RoxygenNote 6.1.1 Imports magrittr, dplyr, tibble, tidyr, purrr, crayon, R6, ggplot2, utils Suggests knitr, rmarkdown, beepr VignetteBuilder knitr NeedsCompilation no Author Anthony Pileggi [aut, cre] Maintainer Anthony Pileggi <apileggi20@gmail.com> Repository CRAN Date/Publication 2019-01-17 17:40:03 UTC

### R topics documented:

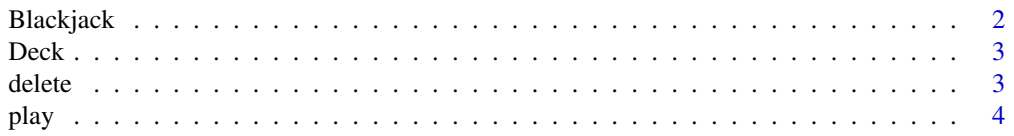

#### <span id="page-1-0"></span>2 Blackjack and the set of the set of the set of the set of the Blackjack set of the Blackjack

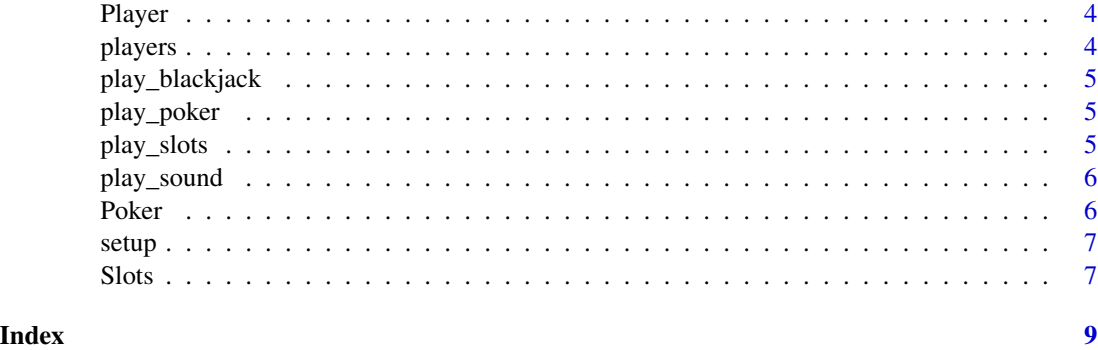

#### Blackjack *Blackjack R6 Class*

#### Description

Blackjack R6 Class

#### Usage

Blackjack

#### Format

An object of class R6ClassGenerator of length 24.

#### Examples

```
set.seed(101315)
setup()
# sit at the blackjack table
x <- Blackjack$new(who = "Player 1", bet = 10)
# play a hand
x$play()
x$hit()
x$stand()
# play a hand blind w/out drawing
x$play()$stand()
# clean-up
delete()
```
<span id="page-2-0"></span>

#### Description

Deck R6 Class

#### Usage

Deck

#### Format

An object of class R6ClassGenerator of length 24.

#### Examples

```
# create a new deck
x <- Deck$new()
x
# draw a card
x$draw(1)
x
# draw 10 cards
x$draw(10)
# check how many cards are left
x$cards_left()
# reset the deck
x$shuffle()
x
# create a deck composed of 5 decks
x <- Deck$new(decks = 5)
x
```
delete *Delete all player history and re-lock the casino*

#### Description

Delete all player history and re-lock the casino

#### Usage

delete()

<span id="page-3-0"></span>

#### Description

Play in the casino

#### Usage

play()

Player *Player R6 Class*

#### Description

Player R6 Class

#### Usage

Player

#### Format

An object of class R6ClassGenerator of length 24.

#### Examples

```
setup("my_profile")
Player$new("Player 1")
Player$new("Player 2")
delete()
```
players *List all player profiles*

#### Description

List all player profiles

#### Usage

players(file = Sys.getenv("CASINO\_FILE"))

#### Arguments

file full path to file containing player profiles

<span id="page-4-0"></span>play\_blackjack *Play blackjack*

#### Description

Play blackjack

#### Usage

play\_blackjack(name)

#### Arguments

name player name

play\_poker *Play poker*

#### Description

Play poker

#### Usage

play\_poker(name, type)

#### Arguments

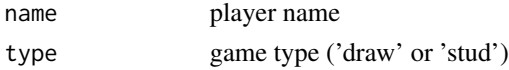

play\_slots *Play the slot machine*

#### Description

Play the slot machine

#### Usage

```
play_slots(name)
```
#### Arguments

name player name

<span id="page-5-0"></span>

#### Description

Play a sound (if possible)

#### Usage

play\_sound(sound = "fanfare")

#### Arguments

sound character string or number specifying the sound (see [beep](#page-0-0))

#### Note

requires the 'beepr' package

Poker *Poker R6 Class*

#### Description

Poker R6 Class

#### Usage

Poker

#### Format

An object of class R6ClassGenerator of length 24.

#### Examples

```
set.seed(101315)
setup()
# draw poker
x \le - Poker$new(who = "Player 1", type = "draw", bet = 10)
x$play()
x$hold(1, 2, 5)
x$draw()
# stud poker (bet 20)
x \le - Poker$new(who = "Player 1", type = "stud", bet = 20)
```
#### <span id="page-6-0"></span>setup 7 and 3 and 3 and 3 and 3 and 3 and 3 and 3 and 3 and 3 and 3 and 3 and 3 and 3 and 3 and 3 and 3 and 3 and 3 and 3 and 3 and 3 and 3 and 3 and 3 and 3 and 3 and 3 and 3 and 3 and 3 and 3 and 3 and 3 and 3 and 3 and

x\$play()

# clean-up delete()

setup *Allow casino to store player profiles in a local file*

#### Description

Allow casino to store player profiles in a local file

#### Usage

setup(file = file.path(getwd(), ".casino"))

#### Arguments

file full path to file

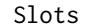

Slots *Slots R6 Class*

#### Description

Slots R6 Class

#### Usage

Slots

#### Format

An object of class R6ClassGenerator of length 24.

#### Examples

```
set.seed(101315)
setup()
# start the slot machine
x \le - Slots$new(who = "Player 1", bet = 10)
# play 1 game
x$play()
# play >1 game at a time
```
8 Slots and the set of the set of the set of the set of the set of the set of the set of the set of the set of the set of the set of the set of the set of the set of the set of the set of the set of the set of the set of t

x\$play(spins = 3)

# clean-up delete()

# <span id="page-8-0"></span>Index

∗ datasets Blackjack, [2](#page-1-0) Deck, [3](#page-2-0) Player, [4](#page-3-0) Poker, [6](#page-5-0) Slots, [7](#page-6-0) beep, *[6](#page-5-0)* Blackjack, [2](#page-1-0) Deck, [3](#page-2-0) delete, [3](#page-2-0) play, [4](#page-3-0) play\_blackjack, [5](#page-4-0) play\_poker, [5](#page-4-0) play\_slots, [5](#page-4-0) play\_sound, [6](#page-5-0) Player, [4](#page-3-0) players, [4](#page-3-0) Poker, [6](#page-5-0) setup, [7](#page-6-0) Slots, [7](#page-6-0)